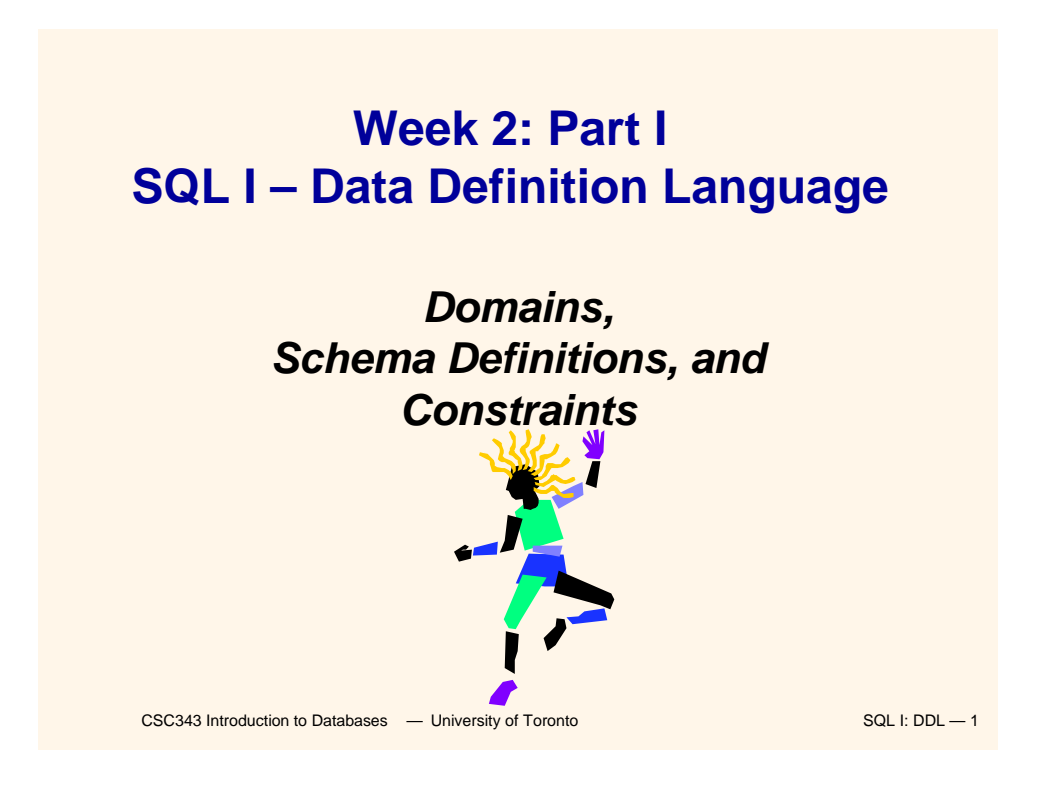

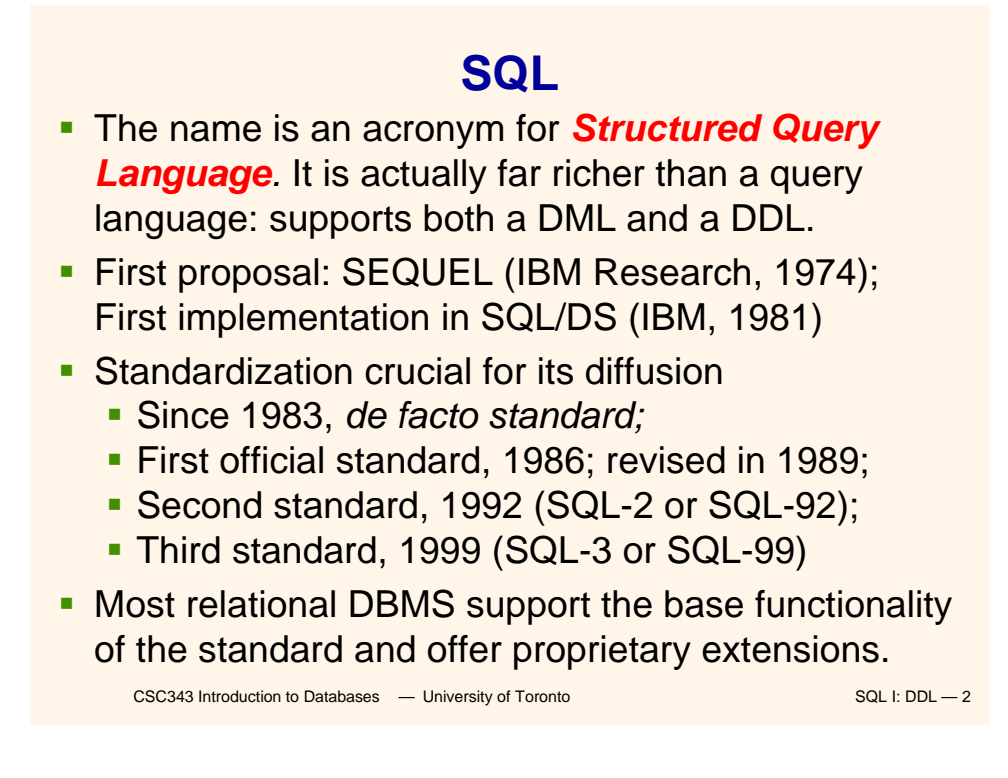

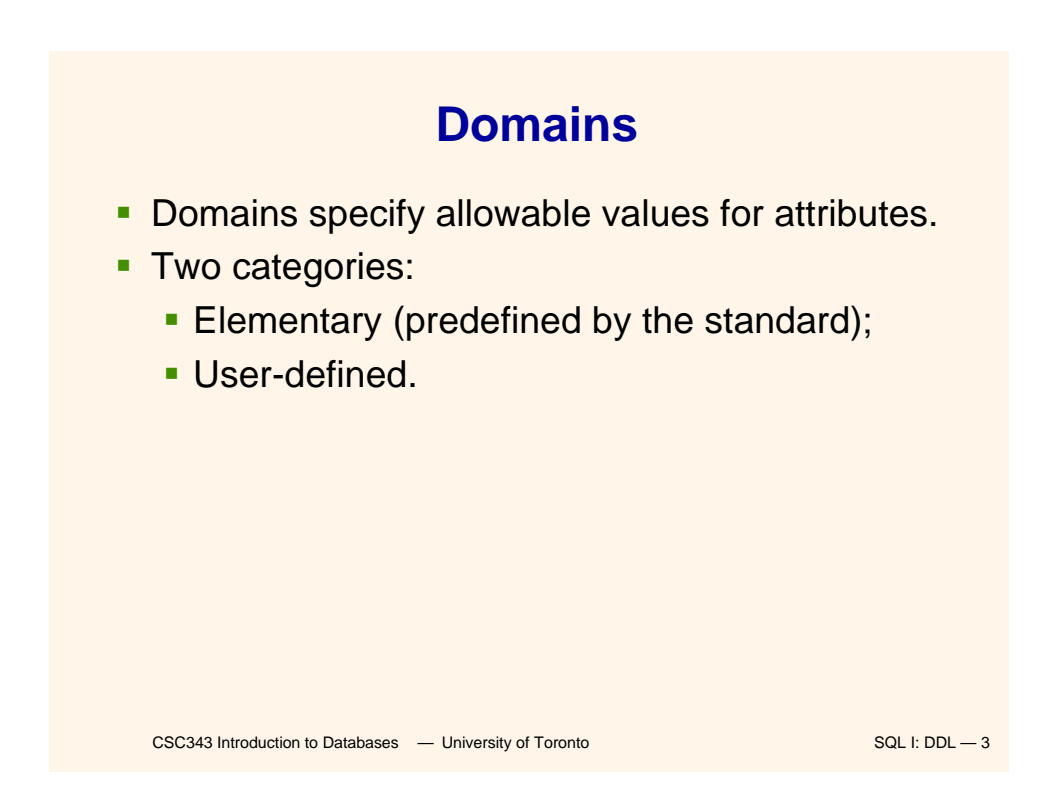

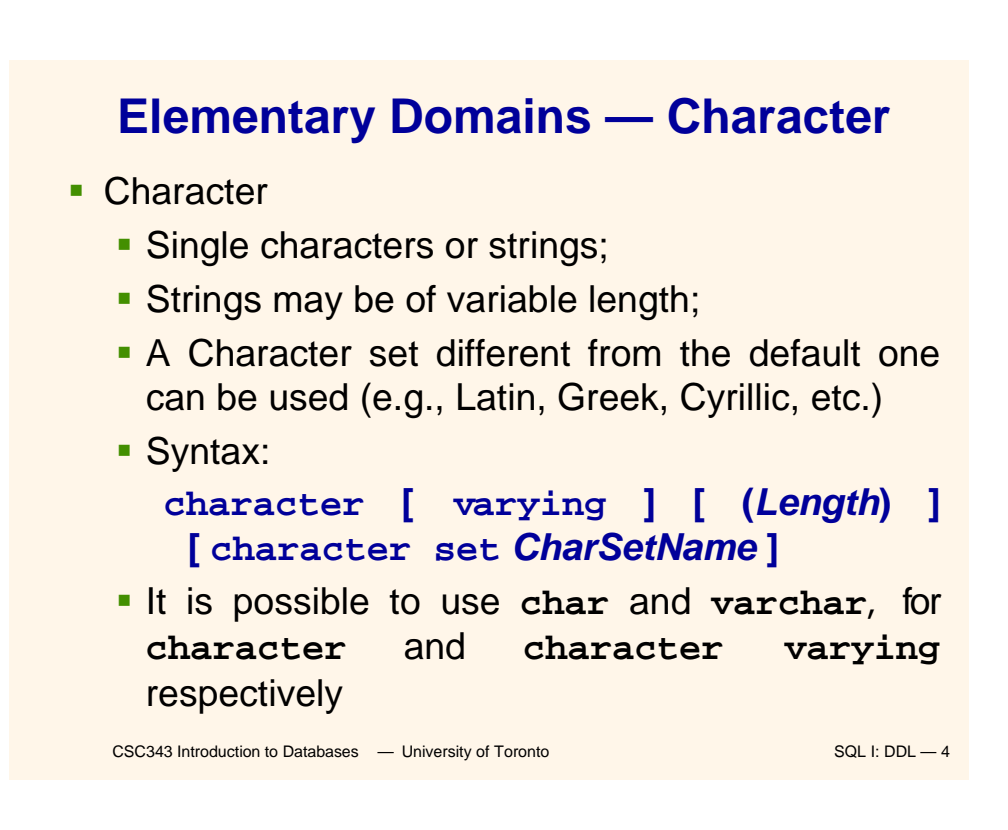

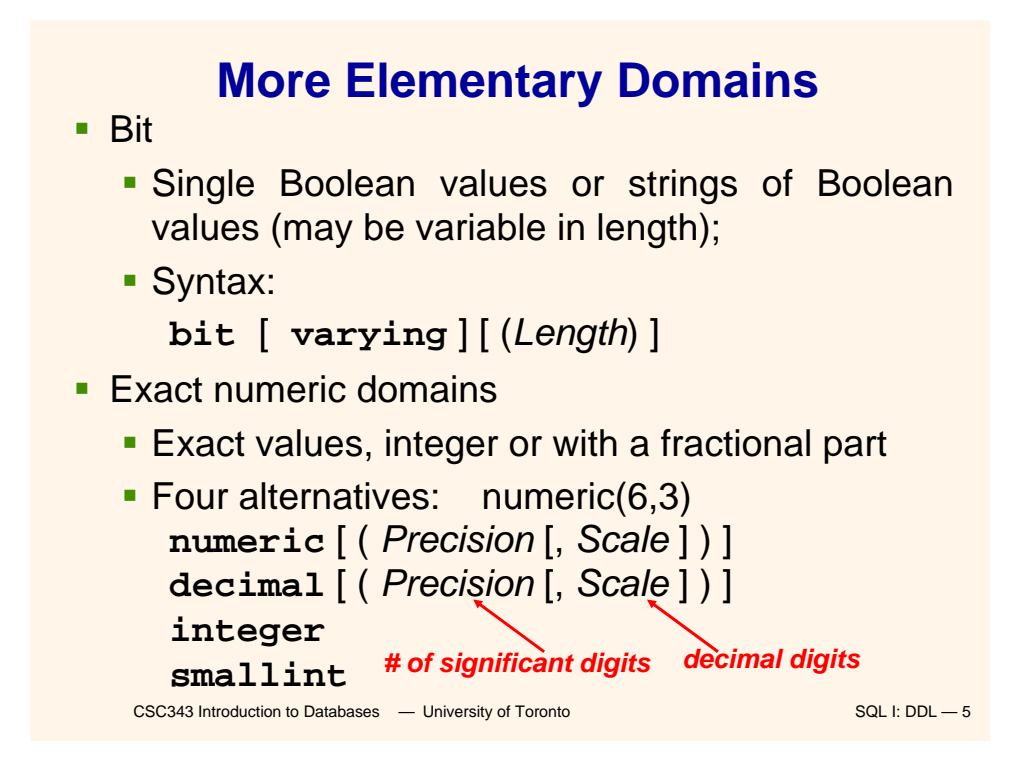

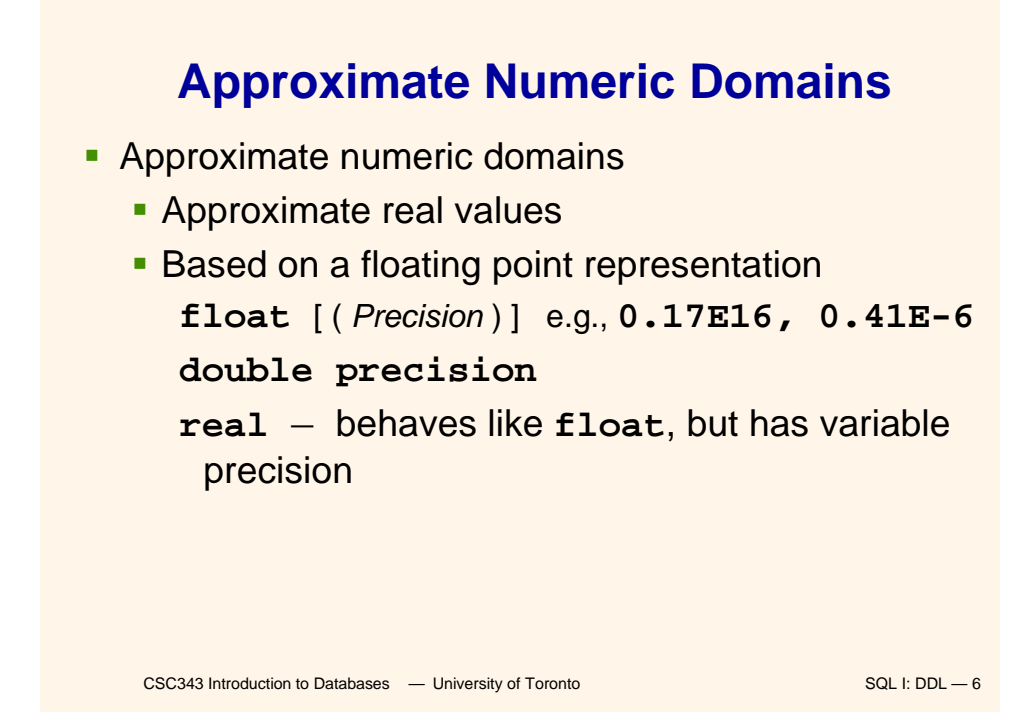

# **Temporal Instant Domains**

- **Temporal instants** 
	- **date** has fields **year,month,day time** [ ( *Precision*) ] [ **with time zone** ] has fields **hour,minute,second timestamp** [ ( *Precision*) ] [ **with time zone** ]
- **Temporal intervals**

**interval** *FirstUnitOfTime* [ **to** *LastUnitOfTime* ]

- Units of time are divided into two groups: (i) year, month, (ii) day, hour, minute, second
- For example, **year(5) to month** allows intervals up to **99999yrs + 11mo**

CSC343 Introduction to Databases <sup>-</sup> University of Toronto SQL I: DDL - 7

```
CSC343 Introduction to Databases <sup>—</sup> University of Toronto SQL I: DDL <sup>-8</sup>
          User-Defined Domains
- Comparable to definitions of variable types in
 programming languages.
A domain is characterized by name, elementary
 domain, default value, set of constraints
 Syntax:
create domain DomainName
 as ElementaryDomain [ DefaultValue ] [ 
  Constraints ]
Example:
  create domain Mark as smallint
    default null
```
### **Default Domain Values**

- **Define the value that the attribute must assume** when a value is not specified during row insertion.
- Syntax:
	- **default** < *GenericValue* | **user** | **null** >
- *GenericValue* represents a value compatible with the domain, in the form of a constant or an expression.
- **user** is the login name of the user who assigns a value to this attribute.

CSC343 Introduction to Databases **— University of Toronto** SQL I: DDL - 9

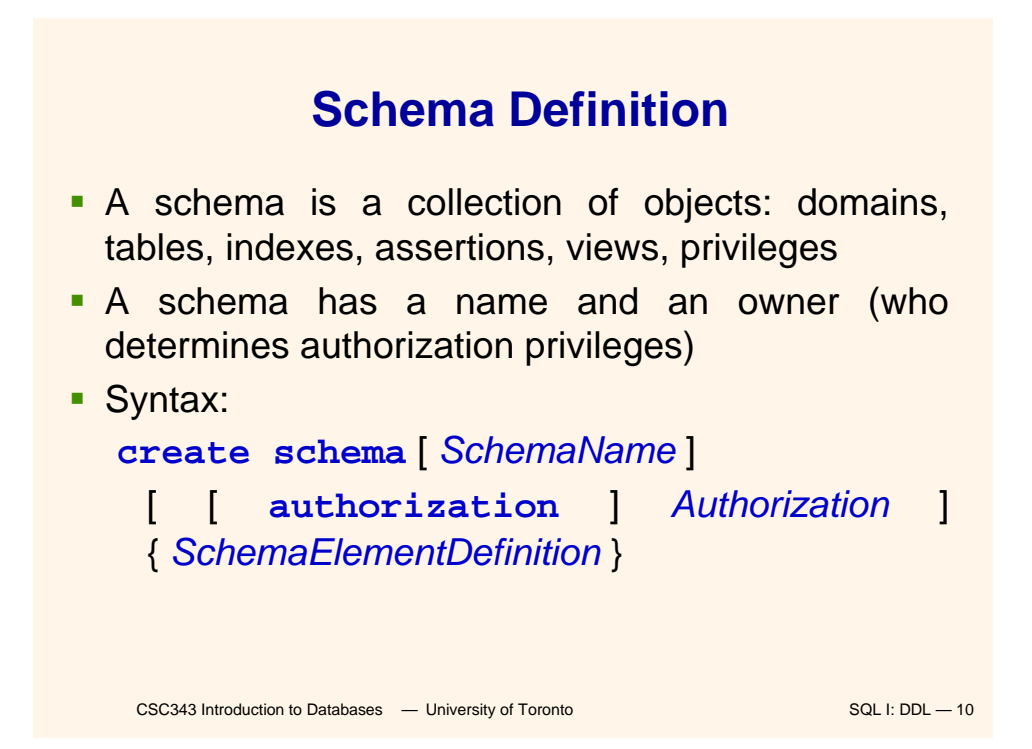

#### CSC343 Introduction to Databases <sup>-</sup> University of Toronto SQL I: DDL - 11 **Table Definition An SQL table consists of an ordered set of** attributes, and a (possibly empty) set of constraints Statement **create table** defines a relation schema, creating an empty instance. Syntax: **create table** *TableName* ( *AttributeName Domain* [ *DefaultValue* ] [ *Constraints* ] {, *AttributeName Domain* [ *DefaultValue* ] [ *Constraints* ] } [ *OtherConstraints* ] )

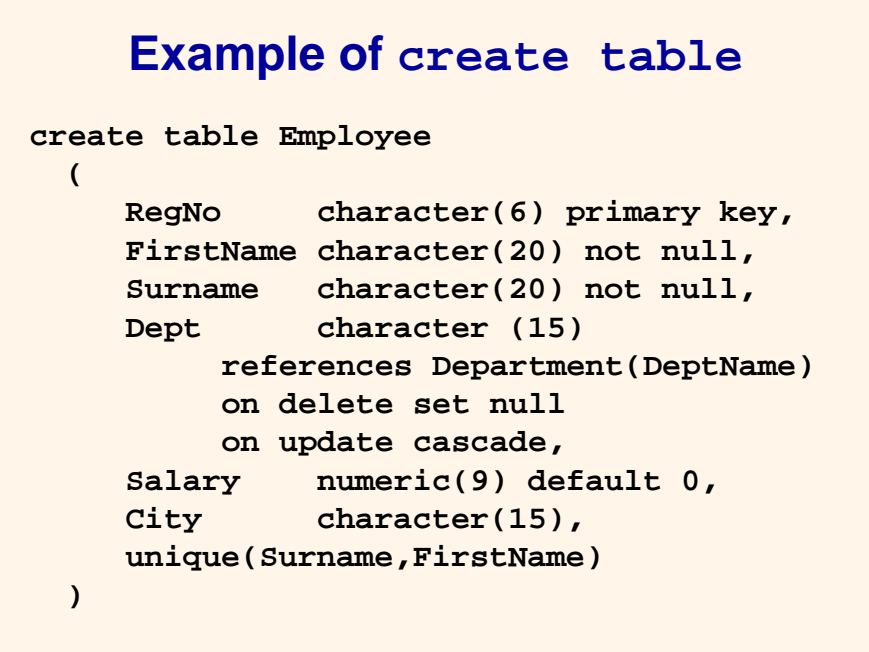

CSC343 Introduction to Databases <sup>-</sup> University of Toronto SQL I: DDL - 12

#### **Intra-Relational Constraints**

- **Constraints are conditions that must be verified by** every database instance
- **Intra-relational constraints involve a single relation** 
	- **not null (on single attributes)**
	- **unique:** permits the definition of keys; syntax:
		- for single attributes: **unique**, after the domain
		- for multiple: **unique (** *Attribute* **{,** *Attribute* **} )**
	- **Primary key: defines the primary key (once for** each table; implies **not null**); syntax like **unique**
	- **check: described later**

CSC343 Introduction to Databases <sup>-</sup> University of Toronto SQL I: DDL - 13

# **Example of Intra-Relational Constraints**

 Each pair of **FirstName** and **Surname** uniquely identifies each element

**FirstName char(20) not null, Surname char(20) not null, unique(FirstName,Surname)**

 Note the difference with the following (stricter) definition:

**FirstName char(20) not null unique, Surname char(20) not null unique,**

**…**

#### **Inter-Relational Constraints**

Constraints may involve several relations:

- **check:** checks whether an assertion is true;
- **references** and **foreign key** permit the definition of referential integrity constraints;
	- **Syntax for single attributes references** after the domain
	- **Syntax for multiple attributes foreign key (** *Attribute* **{,** *Attribute* **} ) references ...**
- **If is possible to associate reaction policies to** violations of referential integrity constraints.

CSC343 Introduction to Databases <sup>-</sup> University of Toronto SQL I: DDL - 15

#### CSC343 Introduction to Databases <sup>—</sup> University of Toronto SQL I: DDL - 16 **Reaction Policies Violations** arise from (a) **updates** on referred attribute or (b) row **deletions**. **Reactions** operate on internal table, after changes to an external table. • Reactions are:<br>• cascade: propagate the change; **set null: nullify the referring attribute;<br><b>set default:** assign default value to the referring attribute; **no action:** forbid the change on external table. • Reactions may depend on the event; syntax: **on < delete | update > < cascade |set null | set default | no action >**

#### **create table Employee ( RegNo char(6), FirstName char(20) not null, Surname char(20) not null, Dept char(15), Salary numeric(9) default 0, City char(15), primary key(RegNo), foreign key(Dept) references Department(DeptName) on delete set null on update cascade, unique(FirstName,Surname) ) Example**

CSC343 Introduction to Databases <sup>-</sup> University of Toronto SQL I: DDL - 17

Two SQL statements: **alter (alter domain...,alter table …) drop < schema |domain | table |view | assertion >** *ComponentName* **[ restrict | cascade ] Examples: alter table Department add column NoOfOffices numeric(4) drop table TempTable cascade Schema Updates**

CSC343 Introduction to Databases <sup>-</sup> University of Toronto SQL I: DDL - 18

#### **Relational Catalogues**

- A *relational catalogue* contains the data dictionary, i.e., a description of the relational schema *D* of the database.
- It is based on a relational schema MD whose relations describe the relations, columns, domains in *D* but also *MD* (reflectivity).
- The SQL-2 standard describes a Definition\_Schema (composed of tables) and an Information\_Schema (composed of views).

```
CSC343 Introduction to Databases <sup>-</sup> University of Toronto SQL I: DDL - 19
```
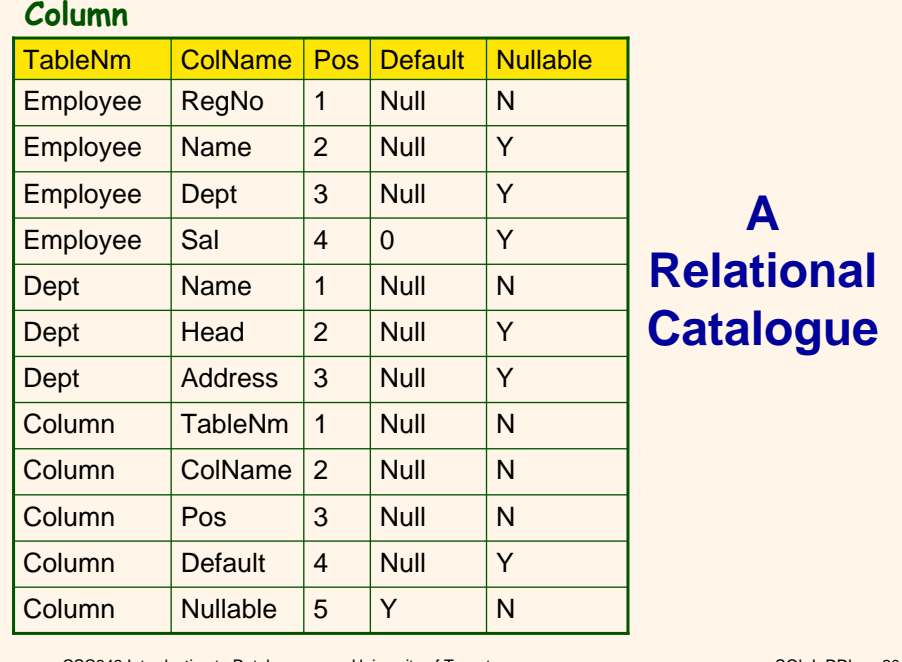

CSC343 Introduction to Databases **— University of Toronto SQL I: DDL — 20** SQL I: DDL — 20

## **Practise**

What is the DDL for the database schema store containing Employee and Dept on the previous slide?